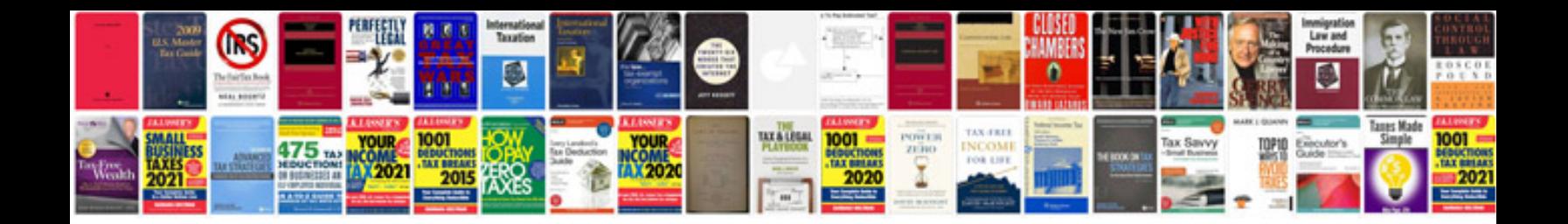

**Php syntax**

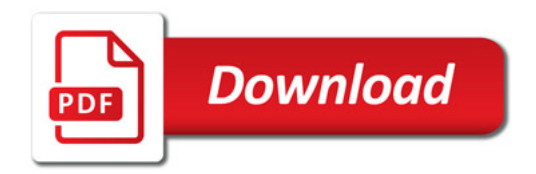

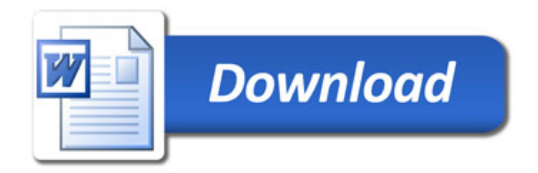